# **Internet Explorer 4.0**

## **for Windows® 95/WindowsNT®**

CentreNET AT-TCP/32 Ver 2.0 Internet Explorer

Micorosoft

Internet Explorer Windows 95 Windows NT 4.0 WindowsNT 3.51 OS  $\overline{OS}$ 

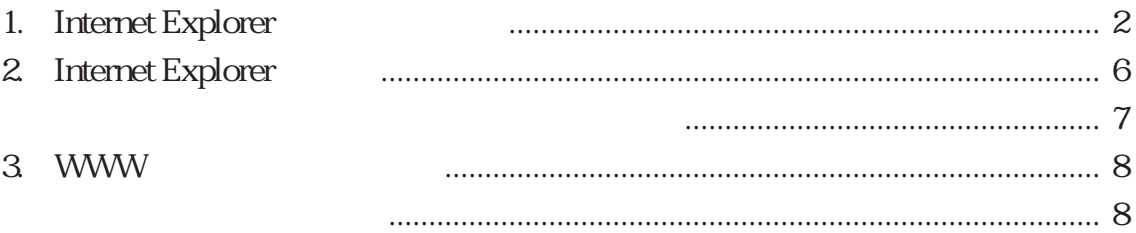

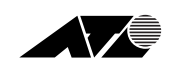

J613-M0351-00 Rev.A 980122

## <span id="page-1-0"></span>**1.** Internet Explorer

Internet Explorer をインストールする前に TCP/IP の設定を行ってください「リリース CentreNET AT-TCP/32 Ver.2.0 DOS/V OS Windows95 C: CD D:  $C: A:$ 1. Windows95

2. AT-TCP/32 CD-ROM CD

Microsoft Internet

Explorer

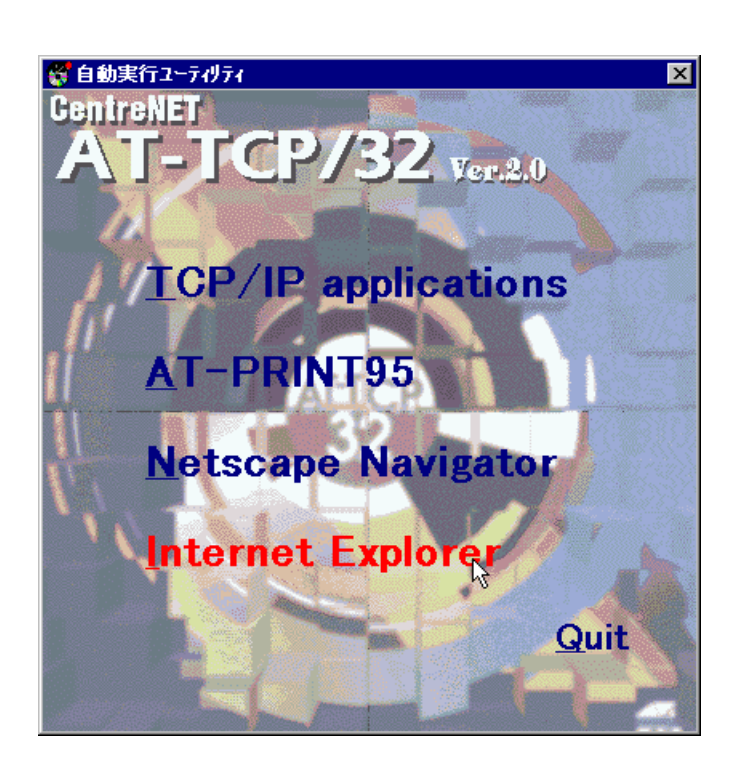

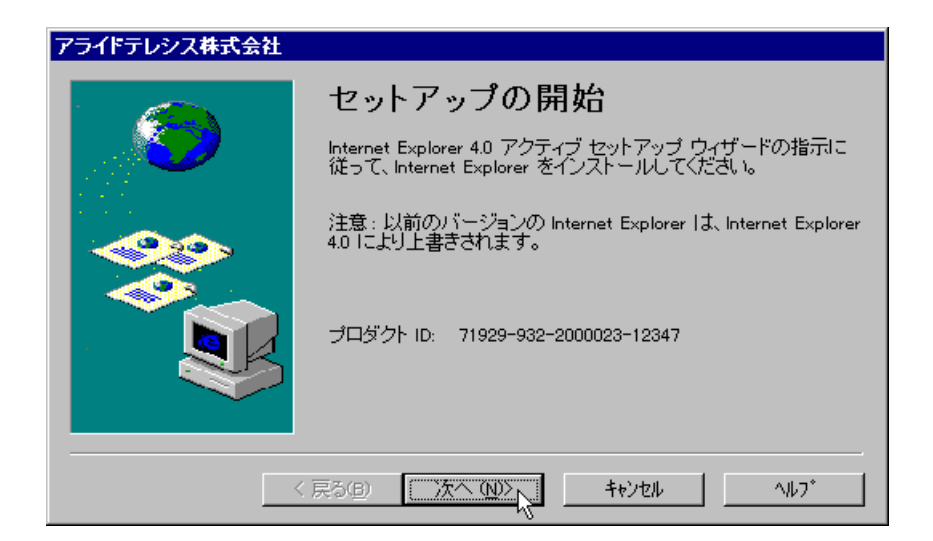

 $4.$ 

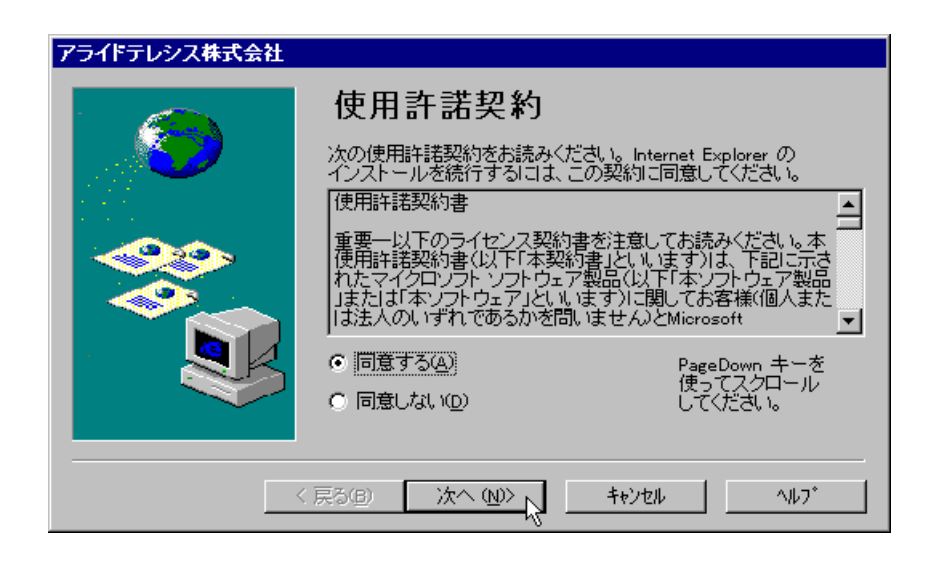

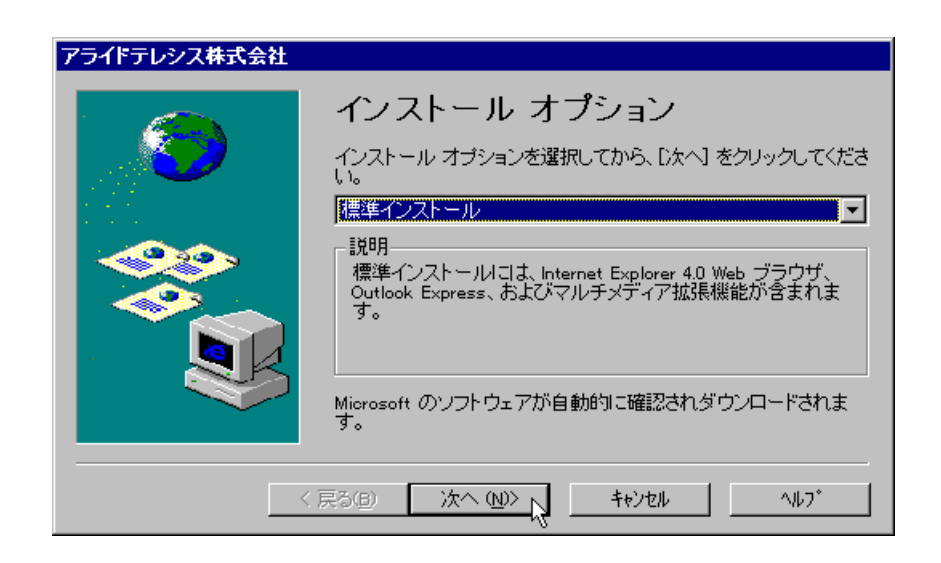

 $6.$ 

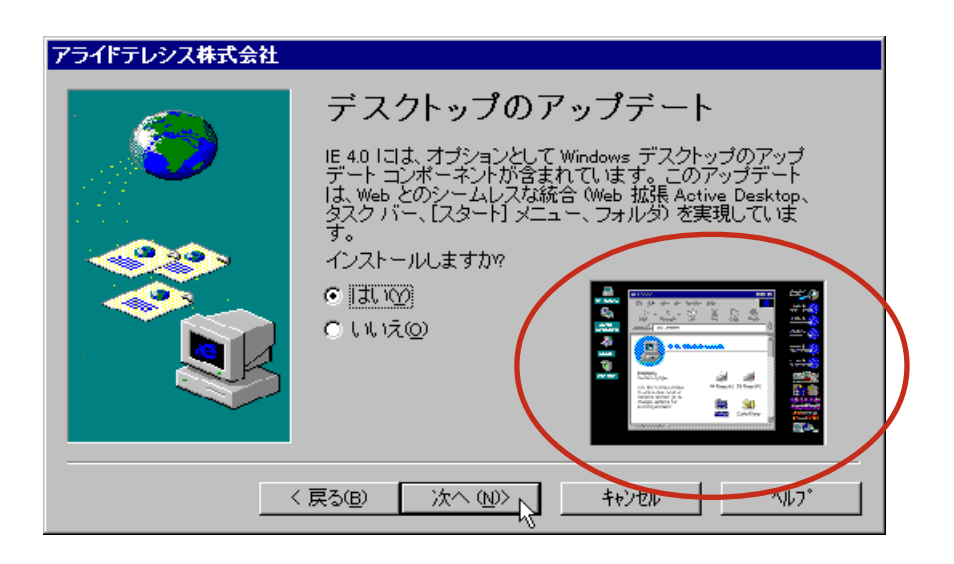

C:\Program Files\Internet Explorer

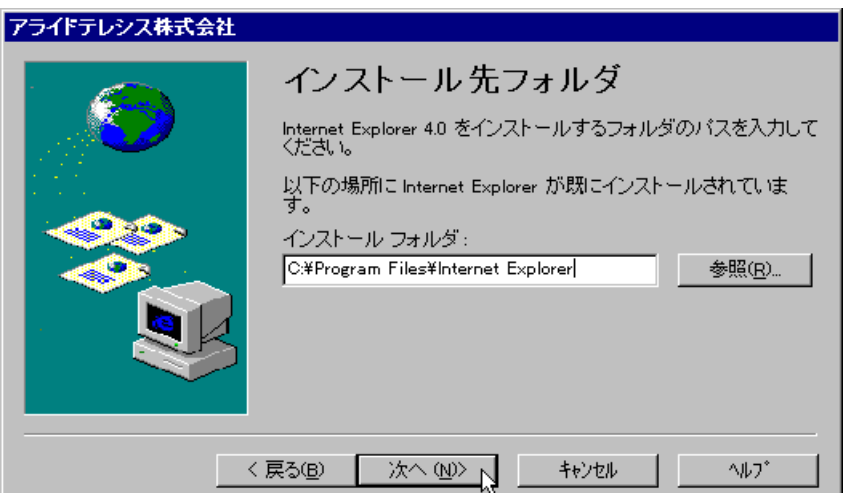

 $8<sub>1</sub>$ 

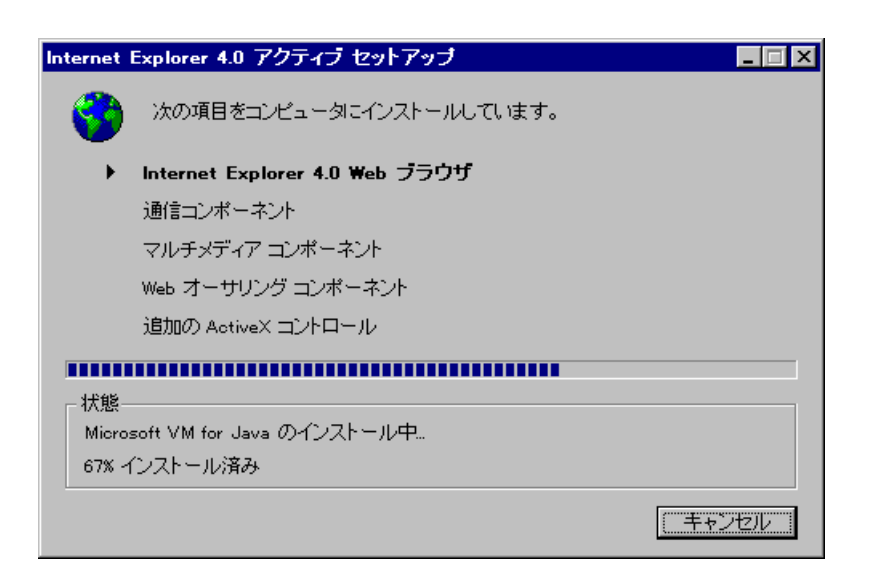

アライドテレシス株式会社 浸 コンポーネントのインストールは完了しました。 インターネットに接続している場合は、ここで切断してください。す<br>ベてのプログラムを閉じてインストールを完了します。  $\overline{\mathsf{OK}}$ IC

10. Windows95

 $9.$  OK

## <span id="page-5-0"></span>**2. Internet Explorer**

#### 1. Internet Explorer

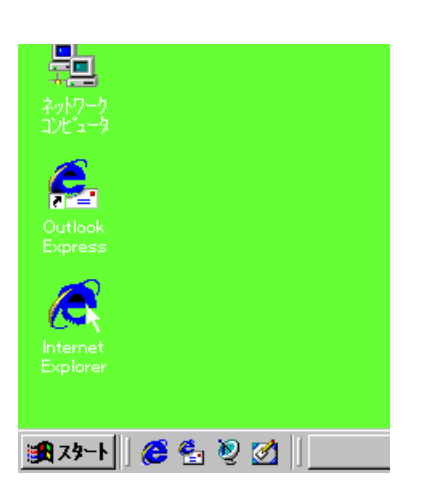

 $2.$ 

Internet Explorer

Internet Explorer

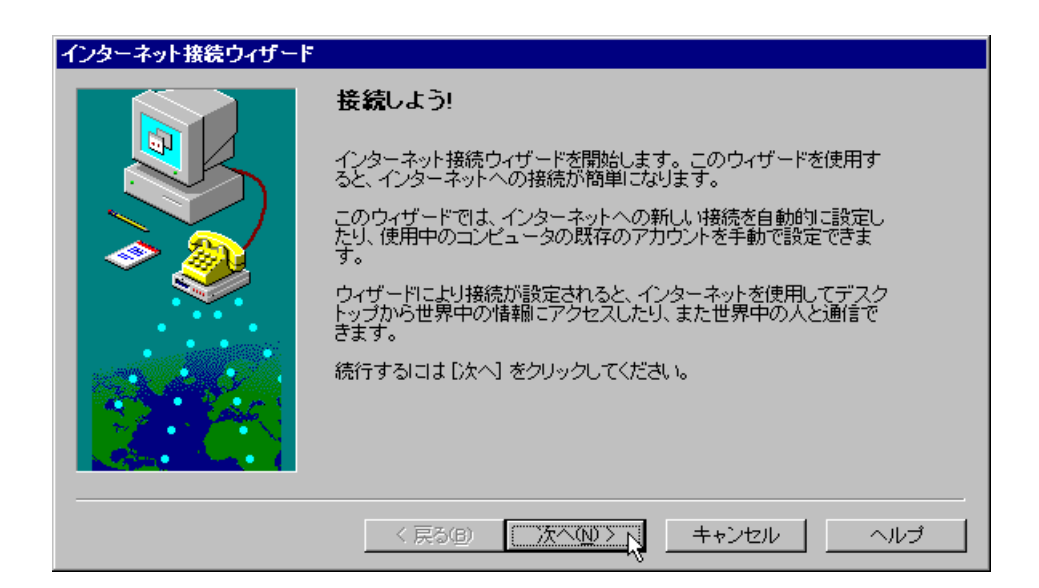

1. Internet Explorer ested by the state of the state of the state of the state of the state of the state of the state of the state of the state of the state of the state of the state of the state of the state of the state of the state of the s

### **Internet Explorer 3.0**

<span id="page-6-0"></span>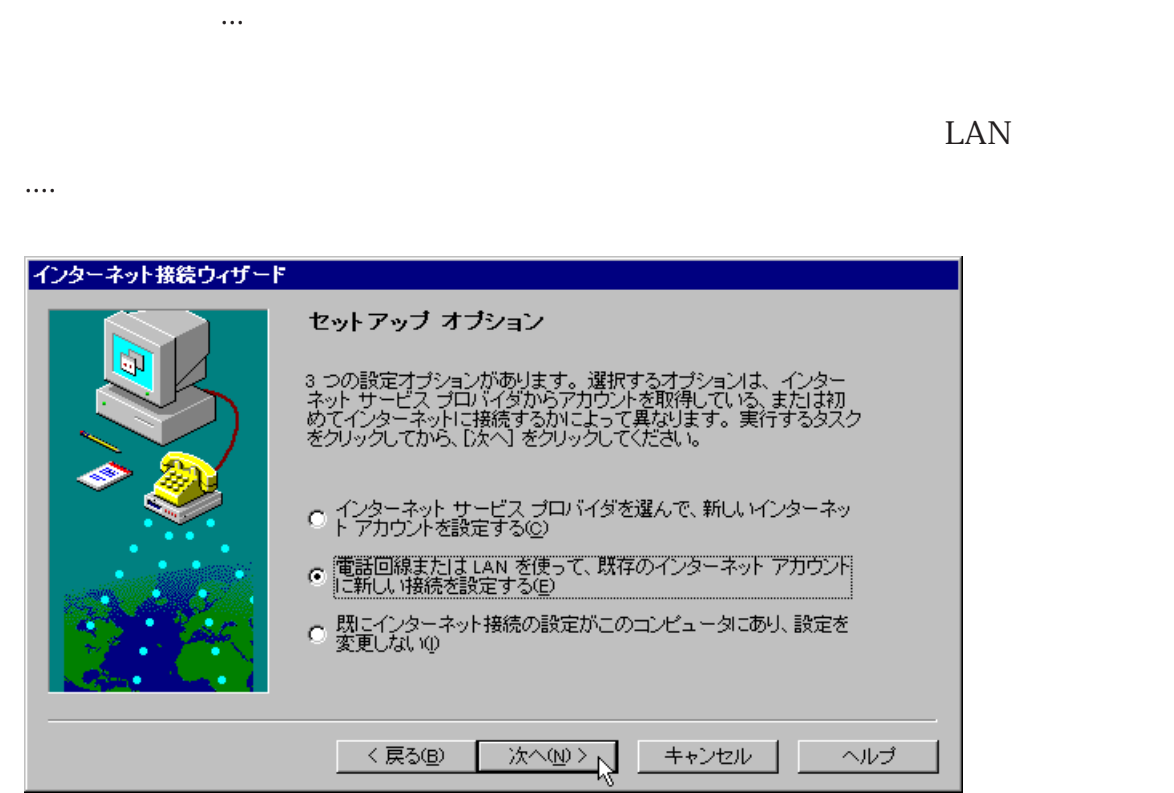

 $4.$ 

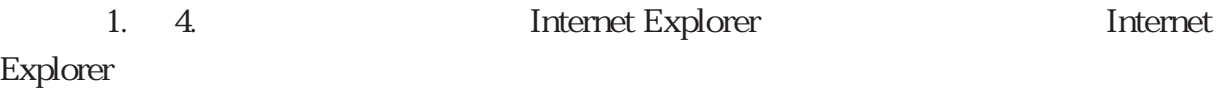

## <span id="page-7-0"></span>3. WWW

**Internet Explorer** 

 $\ddagger$  1  $\text{URL}$ 

<mark>る</mark> Welcome To Allied Telesis - Microsoft Internet Explorer provided by アライドテレシス株式会社  $\overline{\Box}$ ファイル(E) 編集(E) 表示(V) 移動(G) お気に入り(A) ヘルプ(H) e 圆 ◎歴 ॣॖ**⊗**<br>≠∗ें≭⊬ **@**  □<br>金画面表示  $\Omega_{\pm}$ 圖 <del>(\*)</del><br>お気に入り "Ѽ 谁才: アドレス 8 http://www.allied-telesis.co.jp/ リック  $\overline{\phantom{a}}$  $\blacktriangle$ **Allied Telesis 最終更新日 1月8日(木) What's New** 12月12日よりリニューアルOPEN!! (キャッシュを削除してからご覧ください) ▶ 製品案内 アクセス・ルーター CentreCOM AR300 フレームリレーに対応!  $(1)$  3  $\overline{H}$  Up) → 動作検証リスト \* ソリューション アライドテレシス、NET&COM98に出展決定!! (12月29日Up) 里 ユーザーサポート 新製品 16ポート・ファーストイーサネットHUB <u>CentreCOM FH516S</u><br>平成10年1月16日 リリース決定!! (12月20日Up) ※ ダウンロード  $\sqrt{}$ ¥ 会社案内 M 新製品 5/9ポート・ミニHUB CentreCOM RH505E/509E<br>平成10年1月14日 リリース決定!! (12月20日Up) イベント x M キャンペーン 里 セミナー案内 新製品 イーサネット・スイッチ <u>CentreCOM RS715TX</u><br>平成10年1月5日 リリース決定!! (12月16日Up) × ユーザー登録 創立10周年記念キャンペーン終了に伴い合計21製品価格改訂!!(12月12日 求人情報 Ņ V  $Up)$ お問い合わせ索口 ⊻  $\bullet$ T 

 $1.$ 

URL

<sup>† 1</sup> Internet Explorer

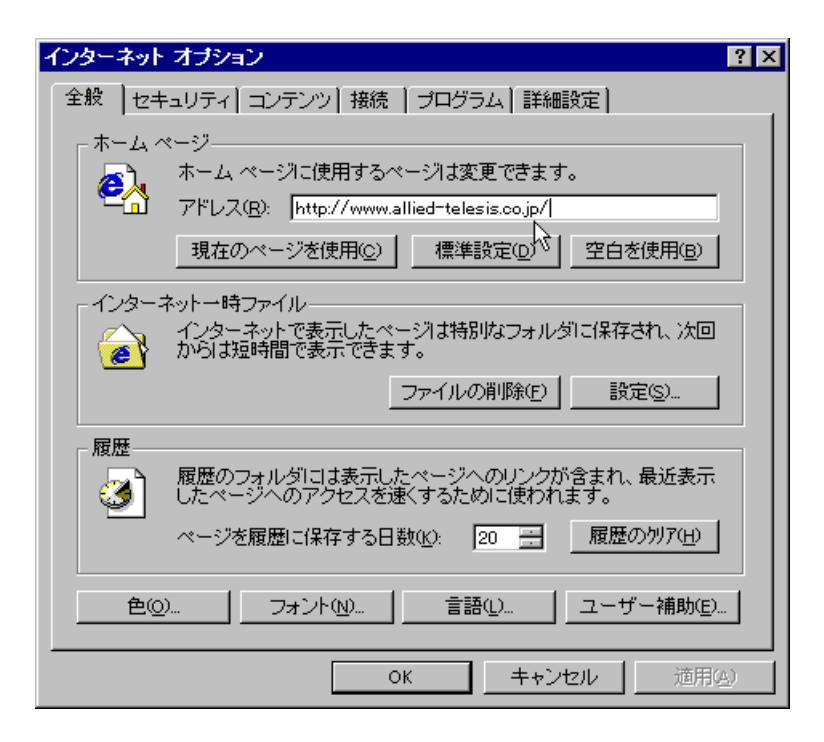

#### 2. OK

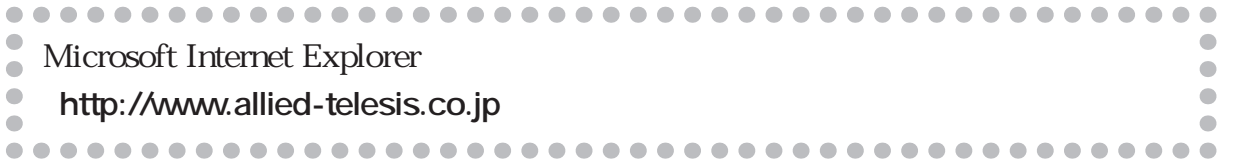

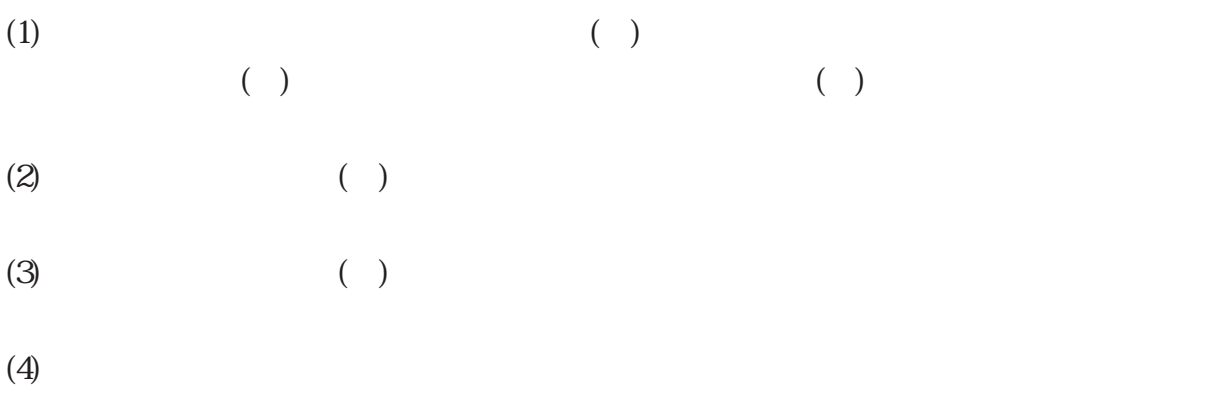

© 1998

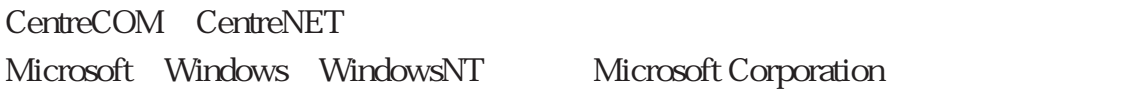

1998 1 22 Rev.A